## **ՈւՍԽ: ՎԵՐՋԻՆ ԹՎԱՆՇԱՆ-26**

Տրված n բնական թվի համար արտածել POW11=11 <sup>n</sup> մեծության վերջին թվանշանը:

## **Մուտքային տվյալներ.**

Մուտքի միակ տողում տրված է ո բնական թիվը, որը չի գերազանցում 10<sup>18</sup>-ը։

## **Ելքային տվյալներ.**

Ելքում պետք է արտածել խնդրի պատասխանը:

## **Օրինակ.**

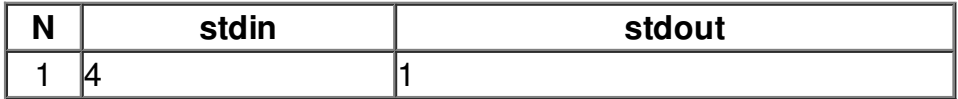